## Creative Technologies Reflection

Throughout the semester we learnt about Photoshop, Illustrator and InDesign. These programs are essential to designers, artists and photographers in the day and age we are living in, as everything is becoming digital. In the integrated project I used all three of these programs but the most important one has to be InDesign. I had no experience with InDesign before our first lesson on it and I really struggled at the start even with 2 years of Photoshop and Illustrator experience. This hardship came about because of my familiarity with older versions of the programs I was using so nothing quiet worked the same. A whole lot of small charges really threw me off, for example when editing the size of an image in Photoshop all that was required was to transform (ctrl + t) the image and pull one of its corners (preferably while holding shift) but in InDesign you have two sections the frame and the image and changing the size of one doesn't always transfer to the other. Apart from a few minor issues I had got the hang of it by the end of the Intro to story presentation. Now I can see that InDesign is an essential tool for quality of life things such as mass page layout and changing 1 file changes it everywhere it is used in the document. InDesign is also extremely good at putting your presentation a head of the rest who could be using PowerPoint make each slide clean, tidy and sharp with much more flexibility. I'm glad that I have started using it although quite a bit of practice is required to get my slides up to the standard of my Photoshop and Illustrator skills.

From now on I will be using InDesign for all my presentation because with a bit of practice it will become second nature and be easier and faster(with the use of hotkeys) than PowerPoint. The greatest part about In-Design is the master page system which allows me to set out a single page and apply it as a template for all or a select number of pages this cuts down so much time messing around with individual page layouts.

I used Photoshop and Illustrator in my presentation for photo manipulation, mainly on my hand drawn initial ideas that were to light to see properly so I increased the contrast of them so the black stood out more. I had used Illustrator in the creation of my prototype paper project as well by using the image trace tool and changing my image (earth) into simplified black and white shapes. Which I then printed, cut out with a craft knife and stuck to card cut the car out and then stick it all together using glue. This process would have been at a lower quality and taken much longer if I didn't have the any tools like Illustrator.

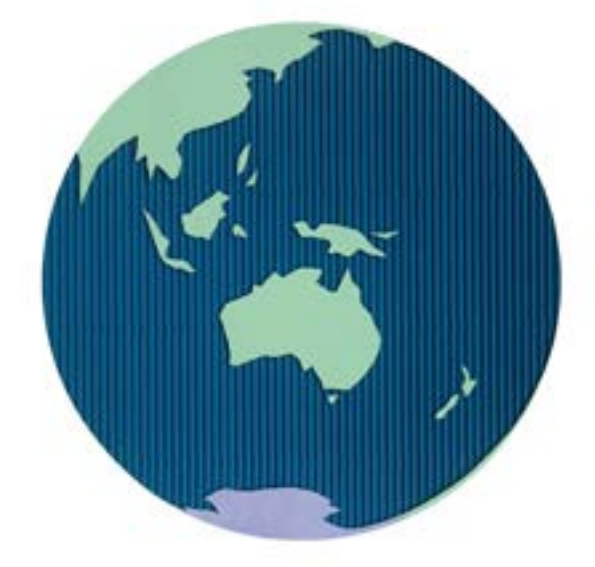

Even with my experience I have I did learn one thing in the Illustrator tutorial. It was the use of the direct selection tool. I had never used it before or knew its purpose before and it blew my mind when I was told. I must have missed that class back in high school because it is so basic and now that this tool has been added to my repertoire I feel that I still have a long way to go with my mastery of the select group of Adobe programs I use.

I look forward to expanding my knowledge and skills threw classes, projects and my own practice within Adobe's Photoshop, Illustrator and InDesign.